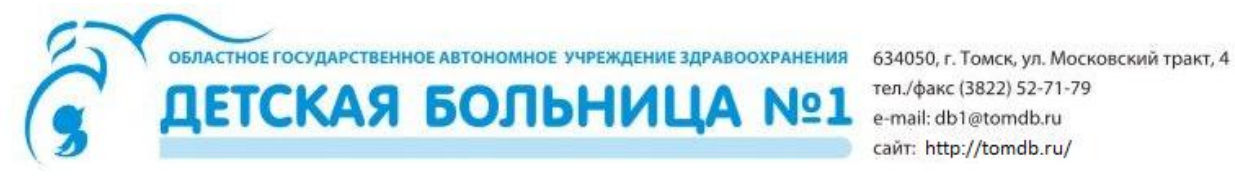

тел./факс (3822) 52-71-79 e-mail: db1@tomdb.ru сайт: http://tomdb.ru/

В соответствии с пунктом 2 постановления Правительства Российской Федерации от 10.07.2013 № 584 сообщаем, что с **01.08.2018** авторизация граждан для получения услуги «Запись на прием к врачу» на портале Единая электронная регистратура региона будет осуществляться исключительно посредством Единой системы идентификации и аутентификации.

## **Регистрация на портале «Госуслуги» состоит из 3 (трех) этапов:**

**Этап 1.** [Регистрация](https://esia.gosuslugi.ru/registration/) Упрощенной учетной записи.

Укажите в [регистрационной форме](https://esia.gosuslugi.ru/registration/) фамилию, имя, мобильный телефон или e-mail. После клика на кнопку регистрации вы получите ссылку на страницу оформления пароля.

**Этап 2.** Подтверждение личных данных — создание Стандартной учетной записи.

Заполните профиль пользователя — укажите СНИЛС и данные документа, удостоверяющего личность (Паспорт гражданина РФ, для иностранных граждан документ иностранного государства). Данные проходят проверку в ФМС РФ и Пенсионном фонде РФ. На ваш электронный адрес будет направлено уведомление о результатах проверки.

**Этап 3.** Подтверждение личности — создание Подтвержденной учетной записи.

Для оформления Подтвержденной учетной записи с полным доступом ко всем электронным государственным услугам нужно пройти подтверждение личности одним из способов:

- обратиться в [Центр обслуживания;](https://esia.gosuslugi.ru/public/ra/) в любое ближайшее отделение многофункционального центра (МФЦ) Томской области [\(«Мои документы»\)](https://mfc.tomsk.ru/current_mfc/otdely/)
- получить код подтверждения личности по почте;

Также возможна регистрация пользователя в [Центре обслуживания](https://esia.gosuslugi.ru/public/ra/) — в этом случае будет сразу создана Подтвержденная учетная запись.

Более подробно ознакомиться с информацией об Уровнях учетных записей, Местах подтверждения учетных записей, Подтверждении личности с использованием электронной подписи и другой полезной информацией по работе с порталом «Госуслуги» вы можете на сайте [ГОСУСЛУГ](https://www.gosuslugi.ru/) в разделе [Помощь и поддержка.](https://www.gosuslugi.ru/help/faq/c-1/1)